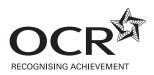

# GCSE (FOUNDATION TIER) INFORMATION AND COMMUNICATION TECHNOLOGY

Paper 3

# **WEDNESDAY 6 JUNE 2007**

Morning

2359/01

Time: 1 hour

Additional materials: No additional materials are required.

| Candidate<br>Name |  |  |  |                     |  |  |  |
|-------------------|--|--|--|---------------------|--|--|--|
|                   |  |  |  |                     |  |  |  |
| Centre<br>Number  |  |  |  | Candidate<br>Number |  |  |  |

# **INSTRUCTIONS TO CANDIDATES**

- Write your name, Centre number and Candidate number in the boxes above.
- Answer all the questions.
- Use blue or black ink. Pencil may be used for graphs and diagrams only.
- Read each question carefully and make sure you know what you have to do before starting your answer.
- Do **not** write in the bar code.
- Do **not** write outside the box bordering each page.
- WRITE YOUR ANSWER TO EACH QUESTION IN THE SPACE PROVIDED. ANSWERS WRITTEN ELSEWHERE WILL NOT BE MARKED.

## **INFORMATION FOR CANDIDATES**

- The number of marks is given in brackets [ ] at the end of each question or part question.
- No marks will be awarded for using brand names of software packages or hardware.
- The total number of marks for this paper is 60.

| FOR I           | EXAMINER'S   | SUSE |
|-----------------|--------------|------|
| Question<br>No. | Max.<br>mark | Mark |
| 1               | 2            |      |
| 2               | 4            |      |
| 3               | 7            |      |
| 4               | 3            |      |
| 5               | 2            |      |
| 6               | 4            |      |
| 7               | 5            |      |
| 8               | 2            |      |
| 9               | 11           |      |
| 10              | 6            |      |
| 11              | 3            |      |
| 12              | 6            |      |
| 13              | 2            |      |
| 14              | 3            |      |
| TOTAL           | 60           |      |

This document consists of 8 printed pages.

SJF4136 T20470/3 © OCR 2007 [100/1114/6] OCR is an exempt Charity **[Turn over** 

|   |                                                    |                                                                                                    | 2                       |                       |                        |      |
|---|----------------------------------------------------|----------------------------------------------------------------------------------------------------|-------------------------|-----------------------|------------------------|------|
| 1 | Circle <b>two</b> items suitable for storing data. |                                                                                                    |                         |                       |                        |      |
|   | CD-                                                | -ROM                                                                                                    | monitor                 |                       | mouse                  |      |
|   | sca                                                | nner                                                                                                    | speakers                |                       | Zip drive              | [2]  |
| 2 | Cho                                                | cose <b>one</b> of the types of softwar                                                                  | e listed below to       | complete each of th   | e sentences.           |      |
|   | spr<br>pai                                         | b browser<br>readsheet<br>nting package<br>D package                                                     |                         |                       |                        |      |
|   | Α                                                  |                                                                                                    |                         | is used to produc     | e a picture.           |      |
|   | Α                                                  |                                                                                                    |                         | is used to keep a     | ccounts for a small sh | nop. |
|   | Α                                                  |                                                                                                    |                         | is used to produc     | e a scaled drawing.    |      |
|   | Α                                                  |                                                                                                    |                         | is used to view pa    | ages on the Internet.  | [4]  |
| 3 | Cor                                                | mplete each sentence below usi                                                                           | ng <b>one</b> item from | the list.             |                        |      |
|   | bac<br>Ele<br>Maç<br>mic                           | count number<br>ckup<br>ctronic Funds Transfer (EFT)<br>gnetic Ink Character Recognit<br>crophone<br>put | ion (MICR)              |                       |                        |      |
|   | •                                                  | An item of data stored on the n                                                                          |                         | a credit card is the  |                        |      |
|   |                                                    | A                                                                                                    |                         |                       |                        |      |
|   | •                                                  | A program that corrupts data is                                                                          |                         |                       |                        |      |
|   | •                                                  | A method used to read data from                                                                          | •                       |                       |                        |      |
|   | •                                                  | A printer is a device used for                                                                           |                         |                       |                        |      |
|   | •                                                  | A                                                                                                    | is used                 | d to input sound to a | computer.              |      |
|   | •                                                  | A method used in supermarket                                                                             | s when a custom         | er pays for goods w   | rith                   |      |
|   |                                                    | a bank card is called                                                                                    |                         |                       |                        |      |

A copy of data, often stored away from the computer, is called

a ......

4 Increased use of ICT has brought about many changes in the way businesses work.

Tick three examples of these changes.

|                                                         | ✓ |
|---------------------------------------------------------|---|
| Robots are used in car making.                          |   |
| No information is stored on computer.                   |   |
| Automated stock control is now used in supermarkets.    |   |
| Fewer people need to be employed in certain businesses. |   |
| Architects no longer need to design buildings.          |   |
| Businesses no longer send letters.                      |   |

[3]

5 Tick **two** applications which use batch processing.

|                                              | ✓ |
|----------------------------------------------|---|
| Theatre seat reservation systems.            |   |
| Producing telephone bills.                   |   |
| Automatic pilot systems.                     |   |
| Controlling the environment in a greenhouse. |   |
| Clearing cheques in a bank.                  |   |
| Booking an aeroplane ticket.                 |   |

[2]

6 Tick four items used in an automatic system to control the temperature in a greenhouse.

|                                | ✓ |
|--------------------------------|---|
| A computer                     |   |
| Analogue to digital converters |   |
| OMR                            |   |
| Temperature sensors            |   |
| Water                          |   |
| Motors                         |   |
| Temperature control program    |   |

[4]

© OCR 2007 [Turn over

Local Area Networks (LAN) and Wide Area Networks (WAN) are two types of network. 7

Tick **one** box in each row to show whether the following statements refer to LAN or WAN.

|                                                     | LAN<br>(🗸) | WAN<br>(✔) |
|-----------------------------------------------------|------------|------------|
| Links computers in different countries.             |            |            |
| More vulnerable to hackers.                         |            |            |
| Links computers in the same building.               |            |            |
| The Internet is an example of this type of network. |            |            |
| Most likely to involve telecommunication links.     |            |            |

| - 1 | 5 |  |
|-----|---|--|
| - 1 | J |  |
|     |   |  |

|   | [8                                                                                                    | 5] |
|---|----------------------------------------------------------------------------------------------------|----|
| 8 | The term 'network topology' describes how a computer network is arranged.                                                   |    |
|   | Give the names of <b>two</b> network topologies.                                                                            |    |
|   | Topology 1:                                                                                                    |    |
|   | Topology 2:[2                                                                                                    | 2] |
| 9 | Screen layouts are to be designed for a new on-line cinema booking system.                                                  |    |
|   | Bank card number, date of performance and customer name are three items of data that should be included on an input screen. | d  |
|   | (a) State four other items of data that should be included on the input screen.                                             |    |
|   | Item 1:                                                                                                    |    |
|   | Item 2:                                                                                                    |    |
|   | Item 3:                                                                                                    |    |

Item 4: ......[4]

(b) Produce a design for the input screen in the area below.

Marks will be awarded for:

- including appropriate items
- user friendly design
- clear layout.

(c)

|                       | The Ocean Cinema                                   |                        |           |
|-----------------------|----------------------------------------------------|------------------------|-----------|
|                       |                                                    |                        |           |
|                       |                                                    |                        |           |
|                       |                                                    |                        |           |
|                       |                                                    |                        |           |
|                       |                                                    |                        |           |
|                       |                                                    |                        |           |
|                       |                                                    |                        |           |
|                       |                                                    |                        |           |
|                       |                                                    |                        |           |
|                       |                                                    |                        |           |
|                       |                                                    |                        | г         |
| ive <b>two</b> valida | tion checks that could be used to make sure the da | ta entered is reasonal | []<br>ble |
| heck 1                |                                                    |                        |           |
|                       |                                                    |                        |           |

© OCR 2007 [Turn over

Check 2 .....

.....[2]

| 10 | A co | ompany that uses the Internet stores confidential data on its computer system.                                              |
|----|------|----------------------------------------------------------------------------------------------------|
|    | Des  | cribe three methods that could be used to prevent unauthorised access to the data.                                          |
|    | Met  | hod 1                                                                                                    |
|    |      |                                                                                                    |
|    |      |                                                                                                    |
|    | Met  | hod 2                                                                                                    |
|    |      |                                                                                                    |
|    |      |                                                                                                    |
|    | Met  | hod 3                                                                                                    |
|    |      |                                                                                                    |
|    |      | [6]                                                                                                    |
| 11 |      | ompany installs a new computer system. At 9.00am on Monday the old system is switched of<br>the new system is put into use. |
|    |      | What name is given to this method of changeover?                                                                            |
|    | (α)  | [1]                                                                                                    |
|    | (b)  | State <b>two</b> problems that may arise as a result of using this method of changeover.                                    |
|    | (-)  | Problem 1                                                                                                    |
|    |      |                                                                                                    |
|    |      | Problem 2                                                                                                    |
|    |      | [2]                                                                                                    |
|    |      | [4]                                                                                                    |

| 12 |      | A car manufacturer recalls a number of faulty cars. The manufacturer decides to use the mailmerge option in a word processor to prepare letters to customers. |  |  |  |  |  |  |
|----|------|----------------------------------------------------------------------------------------------------|--|--|--|--|--|--|
|    | (a)  | Describe how the manufacturer uses mailmerge to prepare the letters.                                                                                          |  |  |  |  |  |  |
|    |      |                                                                                                    |  |  |  |  |  |  |
|    |      |                                                                                                    |  |  |  |  |  |  |
|    |      |                                                                                                    |  |  |  |  |  |  |
|    |      |                                                                                                    |  |  |  |  |  |  |
|    |      |                                                                                                    |  |  |  |  |  |  |
|    |      |                                                                                                    |  |  |  |  |  |  |
|    |      | [4]                                                                                                    |  |  |  |  |  |  |
|    | (b)  | Give <b>two</b> advantages of using mailmerge for this task.                                                                                                  |  |  |  |  |  |  |
|    |      | Advantage 1                                                                                                    |  |  |  |  |  |  |
|    |      | Advantage 2                                                                                                    |  |  |  |  |  |  |
|    |      | [2]                                                                                                    |  |  |  |  |  |  |
| 13 | Stat | te <b>two</b> actions that the Computer Misuse Act makes illegal.                                                                                             |  |  |  |  |  |  |
|    | Acti | on 1                                                                                                    |  |  |  |  |  |  |
|    | Acti | on 2                                                                                                    |  |  |  |  |  |  |
|    |      | [2]                                                                                                    |  |  |  |  |  |  |

# PLEASE TURN OVER FOR THE LAST QUESTION

© OCR 2007 [Turn over

14 Text 1 shows part of a novel handwritten by an author.

## The Adventure

It was raining as she stormed out of the house and slammed the door behind her. There was nothing for it, she had made her bed and would now have to lie in it. She couldn't go back and apologise - well not just yet anyway. A flash of lightning lit up the street as she set off hoping she would find some shelter. Then her mind registered what she had seen in the brightness. It was a man in armour sitting astride a huge war horse!

#### Text 1

Text 2 shows the same text after a secretary has typed it into a word processor.

### The Adventure

It was reigning as she stormed out of the house and slammed the door behind her. Their was nothing four it, she had made her bed and wood now <a href="hvæe">hvæe</a> to lie in it. She couldn't go back and apologise – well not just yet anyway. A flash of lightning lit up the street as she set off hopping she would find some shelter. Then her mind registered what she had seen in the brightness. It was a man in <a href="marker">armur</a> sitting astride a huge war horse!

# Text 2

| (a) | underlined words were correct?                              |
|-----|-------------------------------------------------------------|
|     | [1]                                                         |
|     | [1]                                                         |
| (b) | The secretary should have verified the word-processed work. |
|     | Describe how the secretary could have verified the work.    |
|     |                                                             |
|     |                                                             |
|     |                                                             |
|     |                                                             |
|     | [2]                                                         |

Permission to reproduce items where third-party owned material protected by copyright is included has been sought and cleared where possible. Every reasonable effort has been made by the publisher (OCR) to trace copyright holders, but if any items requiring clearance have unwittingly been included, the publisher will be pleased to make amends at the earliest possible opportunity.

OCR is part of the Cambridge Assessment Group. Cambridge Assessment is the brand name of University of Cambridge Local Examinations Syndicate (UCLES), which is itself a department of the University of Cambridge.